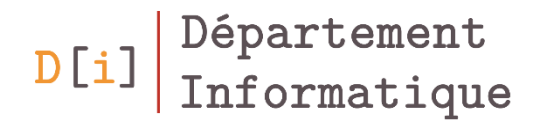

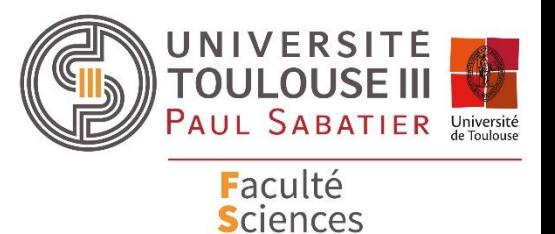

et Ingénierie

# Programmation Orientée Objet

#### *Mathieu RAYNAL*

*mathieu.raynal@irit.fr http://www.irit.fr/~Mathieu.Raynal*

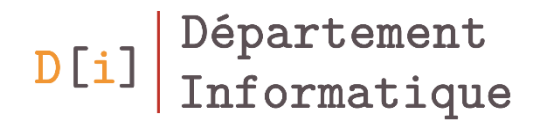

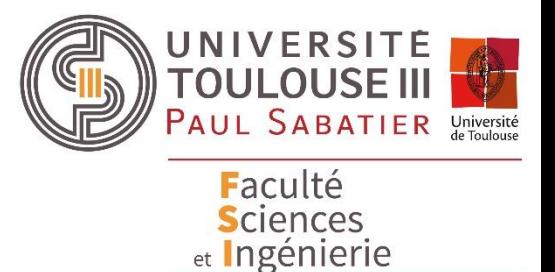

# Programmation Orientée Objet

*Notion de classe*

*Notion d'objet*

#### Que voyez-vous ?

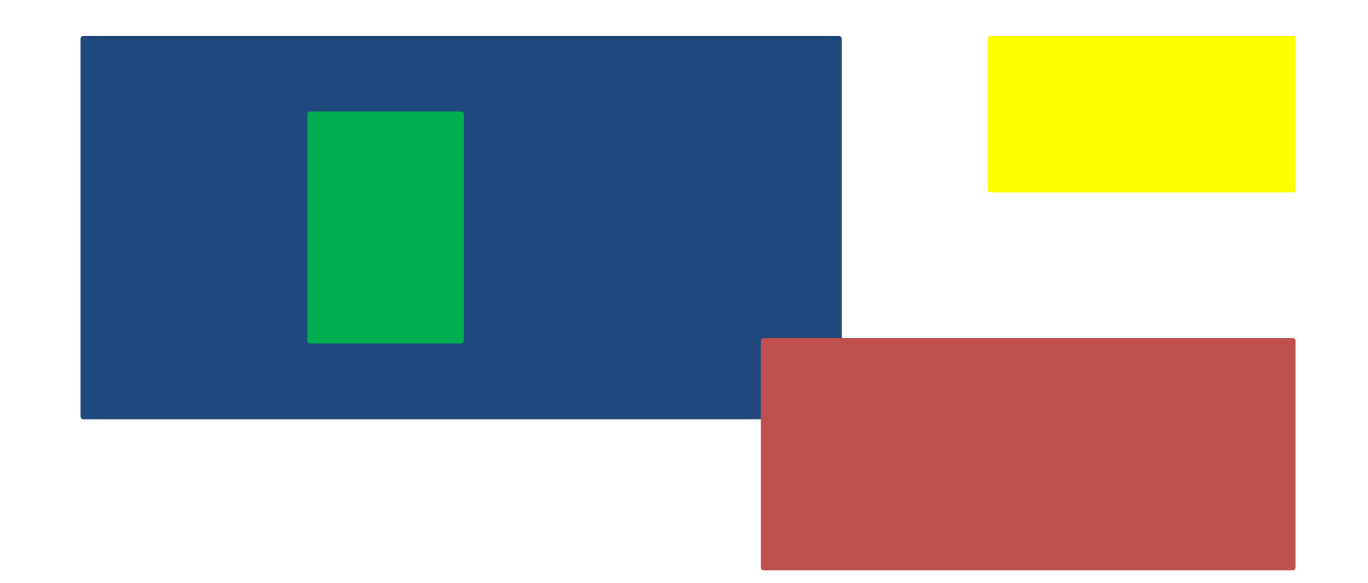

# 4 rectangles

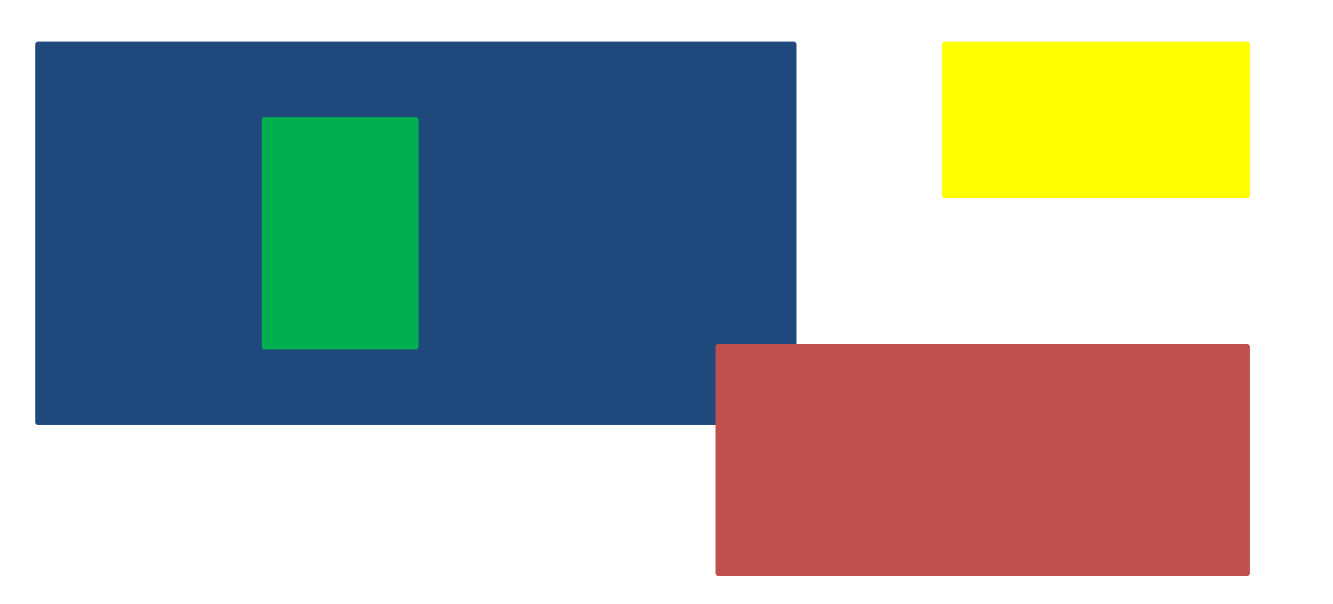

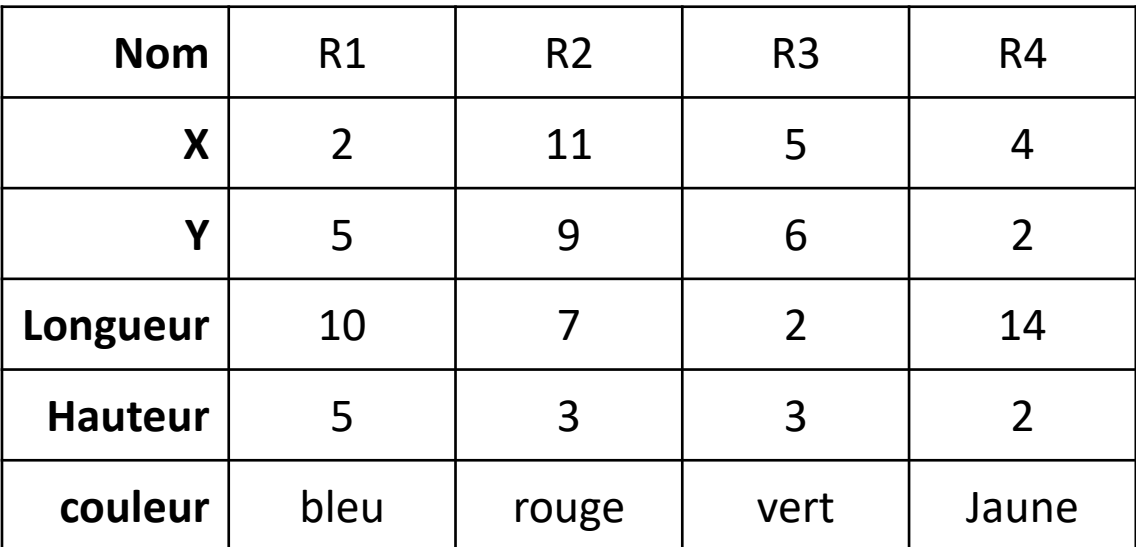

## Comment implémenter ces rectangles ?

- Les décrire
- Calculer
	- Périmètre
	- surface
- **Tester** 
	- Une intersection entre deux rectangles
	- Si un rectangle est inclus dans un autre
	- Si deux rectangles sont alignés (haut bas, gauche ou droite)

#### **Comment faire tout ceci en python ?**

#### En JAVA

- Tous les rectangles ont
	- les mêmes caractéristiques
		- X, Y,
		- longueur, hauteur,
		- nom,
		- Couleur
	- On peut calculer la même chose pour chacun
		- Surface
		- Périmètre
	- Et tester les mêmes choses
		- Intersection
		- Inclusion
		- alignement

# Définir un type d'objet

- Une **classe** permet de décrire un type d'objet
	- Ses caractéristiques : Les **attributs**
	- Ses fonctions : les **méthodes**
- Structure d'une classe en JAVA

```
public class NomDeLaClasse
{
  typeAttribut1 nomAttribut1;
  typeAttribut2 nomAttribut2;
  …
  méthode1()
  méthode2()
  …
}
```
#### Les attributs

- Un attribut est une **variable** affectée à la classe
- Il est défini par
	- le type de données qu'il représente
		- Un type primitif
		- Une référence à un objet
		- Une référence à un tableau
	- Un nom
- Sa **déclaration** se fait en début de classe
- Son **initialisation** se fait dans le **constructeur** de la classe
- C'est une **fonction** liée à la classe
- Elle décrit un comportement de la classe sous la forme d'un ensemble d'instructions
- Une méthode est définie par, au minimum
	- Un type de retour
	- son nom
	- Des parenthèses

typeRetour **NomDeLaMethode**()

- Une méthode sert à effectuer un ensemble d'instructions
- A la fin de ces instructions, on peut demander à la méthode de retourner un résultat
- Ce résultat est retourné dans une **variable** au moyen du mot clé **return**
- Dans la déclaration de la méthode, il faut définir le type de variable qui sera retournée
	- Si la méthode ne retourne pas de valeur, le type de retour est **void**
- Ce sont des variables **extérieures** à la classe
- Dans la définition de la méthode, les paramètres sont placés entre les parenthèses, sous la forme
	- typeDeLaVariable suivi du nomDeLaVariable
	- S'il y a plusieurs paramètres, ils sont séparés par une virgule

typeRetour **NomDeLaMethode**(type1 param1, type2 param2, …)

Les paramètres sont utilisables dans la méthode grâce à leur nom

#### Exemple de méthodes

{

}

void ditBonjour(String nom)

```
System.out.println("Bonjour" + nom);
```

```
int calculPuissance(int a, int b)
{
   if(b==0)return 1;
  int puissance = 1;
  for(int i=0; i<b; i++)puissance*=a;
   return puissance;
}
```
# Utilisation des membres à l'intérieur de la classe

- Les attributs et méthodes d'une classe peuvent être utilisés dans cette classe par leur nom
- S'il y a une ambigüité, les membres d'une classe peuvent être précédés du mot **this**

```
public int multiplication(int a)
{
   int c = \text{this}.a^*a;return c;
}
```

```
public class MaClasse
{
  int a;
  int b;
  public int addition()
  {
      int c = a + b;
      return c;
  }
   public void m(){ int d=addition();}
}
```
- Une instruction = toute opération que l'on peut effectuer
	- Déclaration d'une variable ;
	- Affectation d'une valeur à une variable ;
	- Opération sur une variable ;
	- Appel à une méthode
- Toute instruction doit terminer par un point virgule

## Les blocs d'instructions

- Un bloc délimite l'ensemble des instructions qui sont effectuées pour
	- La définition d'une classe
	- La définition d'une méthode
	- L'utilisation d'une structure de contrôle (if, for, switch, while)
- Il est délimité par des accolades
- Un bloc d'instructions peut contenir d'autres blocs d'instructions
- Une variable déclarée dans un bloc est utilisable jusqu'à la fin de ce bloc

# Qu'est-il possible de faire dans chaque bloc ?

- Au niveau de la classe
	- Seulement des déclarations d'attributs
	- Pas d'affectations ou autres instructions
- Au niveau méthode ou boucle, il est possible d'avoir :
	- déclaration de variable,
	- affectation,
	- instruction,
	- autres boucle

# Où positionner les différents éléments ?

- Toutes les méthodes doivent se trouver dans le bloc de la classe
- Toutes les instructions et boucles doivent se trouver dans le bloc d'une méthode, ou d'une autre boucle
- Les variables sont :
	- Dans le bloc de la classe **Attribut** de la classe
		- Utilisable par toutes les méthodes de la classe
	- $-$  Dans le bloc d'une méthode  $\rightarrow$  Variable de la méthode
		- Utilisable seulement par la méthode

## Différents blocs possibles dans une classe

• Les variables **a** et **s** sont utilisables dans toutes les méthodes de la classe

 $\rightarrow$  Attributs de la classe

• La variable **n** est déclarée dans methode1

 $\rightarrow$  Utilisable que dans la méthode 1

• La variable **i** est déclarée dans le bloc de la boucle for  $\rightarrow$  Utilisable que dans la boucle for

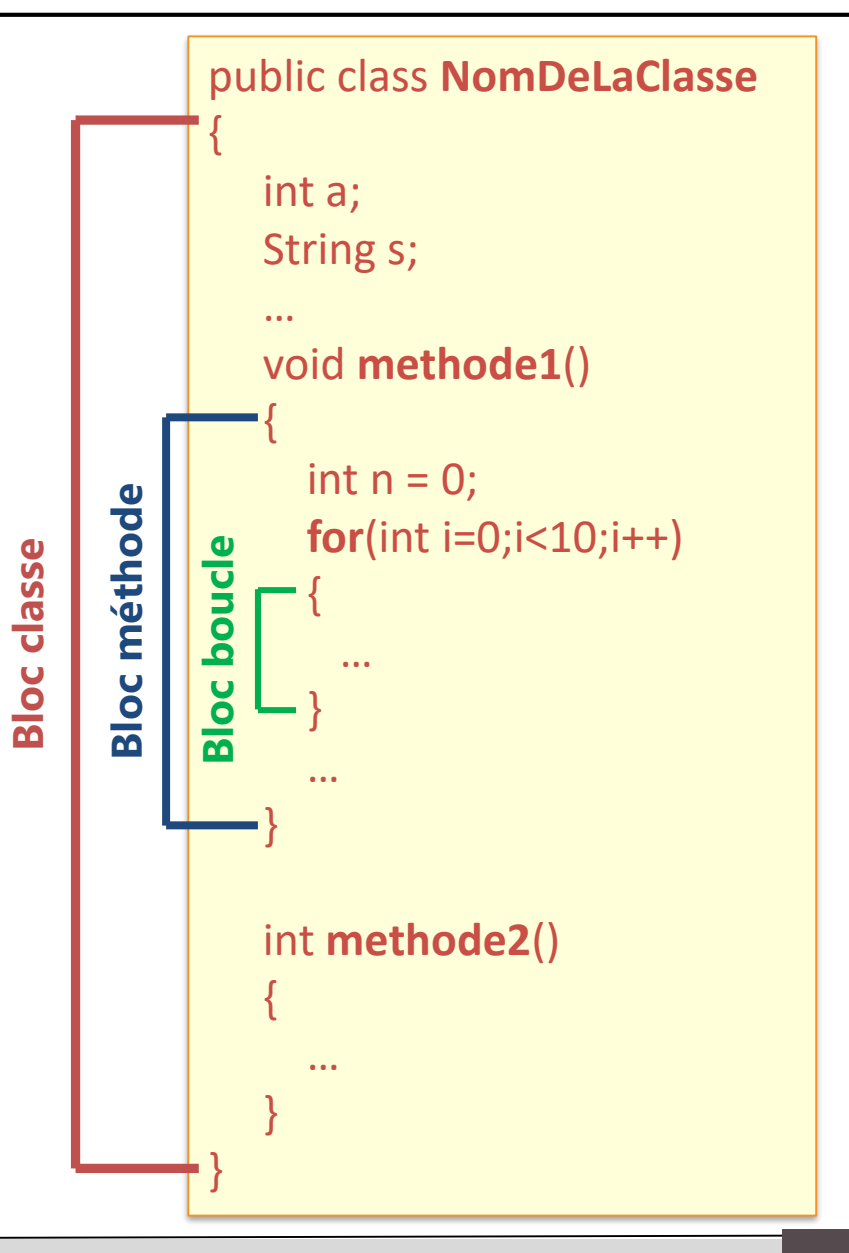

### **Exercice 1** - Définir une classe Rectangle

- Ses attributs
	- 4 entiers pour
		- les coordonnées du centre du rectangle (x, y)
		- la longueur et la hauteur du rectangle
	- Une chaîne de caractères pour le nom
- Ses méthodes pour
	- Calculer sa surface et qui renvoie un entier
	- Calculer son périmètre et qui renvoie un entier
	- Le déplacer de dX et dY, qui sont passés en paramètres
	- Afficher ses caractéristiques sous la forme

Le rectangle R1 est positionné en (x, y), a une longueur de L et une hauteur de H

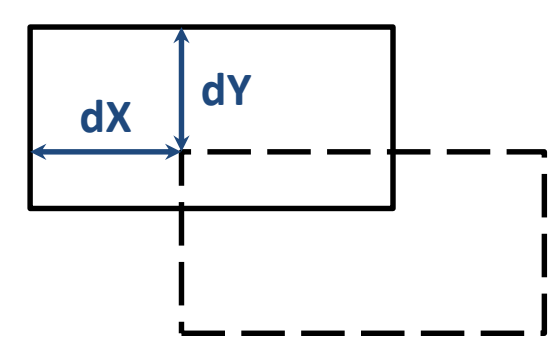

- Sert à initialiser les attributs d'une classe
- Il a **exactement** le même nom que la classe
- Il n'a pas de valeur de retour
- Il peut avoir des paramètres
	- Les paramètres servent à initialiser les attributs de la classe

#### La surcharge

- Il est possible d'avoir dans une même classe
	- plusieurs constructeurs
	- plusieurs méthodes ayant le même nom
- Pour les différencier, il faut
	- Un nombre de paramètres différent
	- Ou au moins un type de paramètre différent
- Le type de retour ne suffit pas à distinguer deux méthodes qui ont le même nom

## Pourquoi faire plusieurs constructeurs ?

- Un constructeur sert à initialiser les attributs de la classe
- Au moment où on utilise le constructeur, on n'a peut-être pas une valeur à affecter à chaque attribut

 $\rightarrow$  Plusieurs constructeurs pour initialiser les attributs en fonction de ce que l'on connait

• Pour ce que l'on ne connait pas, les attributs doivent être initialiser avec une valeur par défaut

#### **Exercice 2** - Constructeurs de la classe Rectangle

- Ecrire 3 constructeurs
	- Un constructeur par défaut (sans argument)
		- Initialisation des attributs avec des valeurs par défaut
	- Un constructeur avec 3 arguments
		- Deux entiers qui représentent la longueur et la hauteur que l'on souhaite donner au rectangle
		- Une chaine de caractères pour le nom du rectangle
		- Initialisation de x et y par une valeur par défaut
	- Un constructeur avec 5 arguments
		- 4 entiers pour les attributs x, y, longueur et hauteur
		- Une chaine de caractères pour le nom du rectangle
- Généralement une classe est structurée de la manière suivante
	- Liste des attributs
	- Constructeurs
	- Méthodes
	- Méthode main s'il y en a une

#### **Tous ces éléments doivent être dans le bloc de la classe**

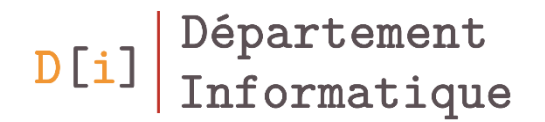

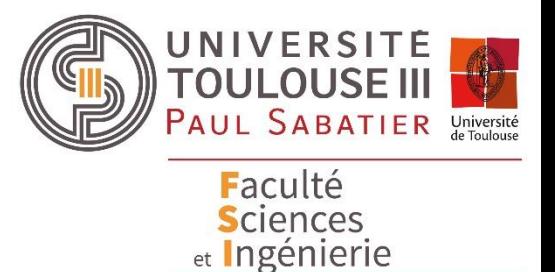

# Programmation Orientée Objet

*Notion de classe Notion d'objet*

# Qu'est ce qu'un objet ?

- Un objet est une instance d'une classe
	- Avec une valeur propre pour chaque attribut
- Pour créer un objet, on utilise un des constructeurs de la classe correspondante précédé du mot **new**
- Pour manipuler cet objet, on déclare une variable dont le type est le nom de la classe dont on veut créer un objet

public class Personne { String nom, prenom; public Personne(){…} public Personne(String nom) { this.nom=nom; } }

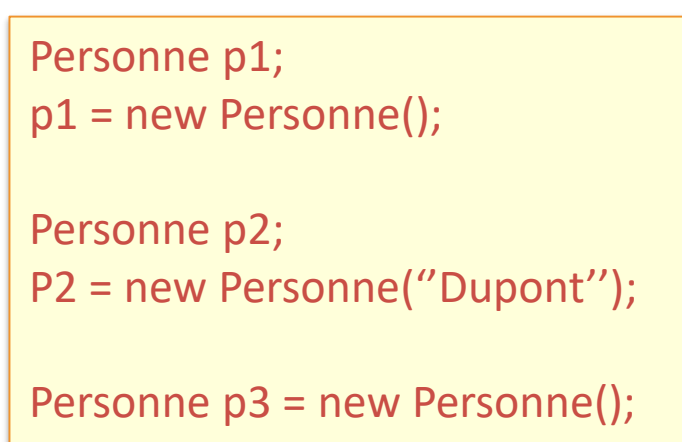

#### Les références

- Ce sont des variables permettant de stocker la référence à un objet
- Aucun objet n'est créé lors de la déclaration
- Il faut faire appel à un des constructeurs de la classe dont on souhaite une instance

Circle c; *// Déclaration d'un objet : la variable se nomme c* c = new Circle(); *// Création de l'objet associé à la référence c*

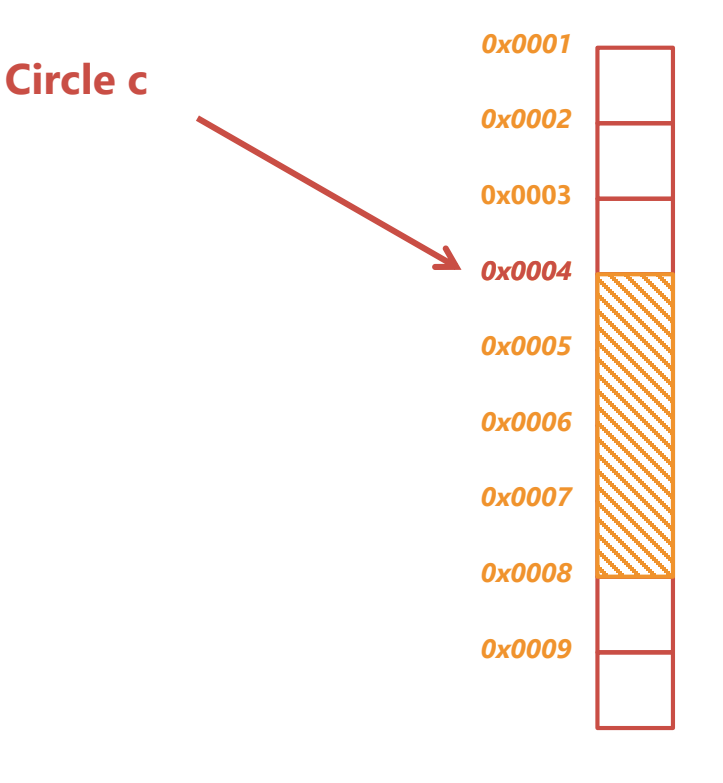

# Utiliser les membres d'un objet

Quand un objet est créé, on a accès à ses attributs et ses méthodes … si la visibilité de ses membres le permet.

```
public class Personne
{
  String nom, prenom;
  public Personne(){…}
  public Personne(String nom)
   {
     this.nom=nom;
   }
   public void afficheNom()
   {
         System.out.println(nom);
   }
}
```
Personne p = new Personne(); p.nom = ''Durant''; p.prenom= ''Jean Paul''; p.afficheNom();

• Dans la méthode main, créer 4 rectangles avec les caractéristiques suivantes :

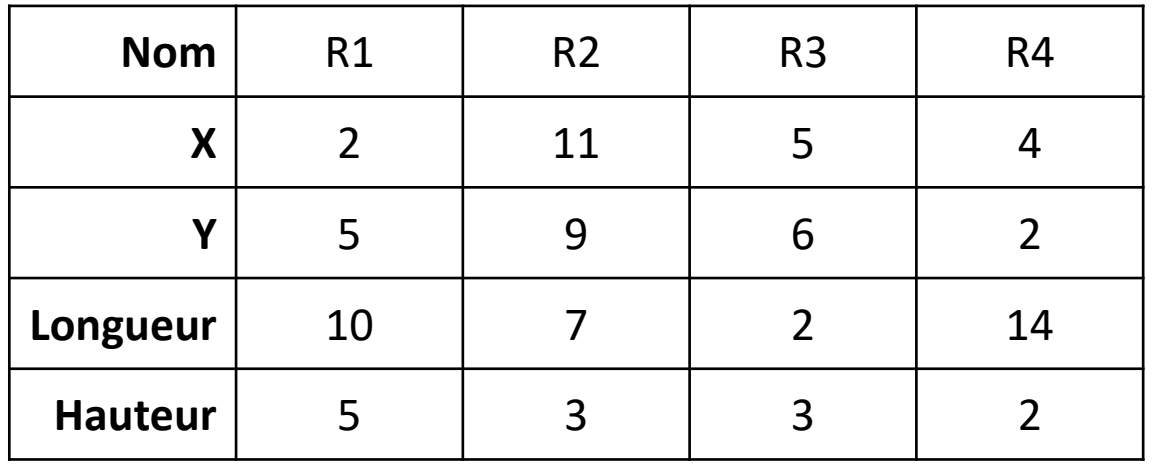

• Afficher les différents rectangles

- Dans la classe Rectangle, ajoutez les méthodes :
	- estAligne
	- contientRectangle
	- estContenuDansRectangle
	- intersecteRectangle
- Ces 4 méthodes renverront un booléen et prendront en paramètre un objet Rectangle

#### Conventions

- Une seule classe par fichier. Même nom que la classe
- Noms des classes et interfaces commencent par une majuscule
- Noms des attributs commencent par une minuscule
- Noms des packages en minuscule
- Constantes en majuscule
- Tout doit être dans une classe
- La méthode main dans une classe Main